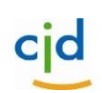

Dokument Arbeitsblatt "Berechnung des Nettolohns mit dem Gehaltsrechner"

## Arbeitsblatt

## **"Aufgaben zur Berechnung des Nettolohns mit dem Gehaltsrechner"**

## **Aufgabe 1:**

*- Tragen Sie die Angaben des Textes an der richtigen Stelle im Gehaltsrechner ein.* 

*- Berechnen Sie mit einem Klick auf "Berechnen" anschließend das Nettogehalt.*

*- Tragen Sie das berechnete Nettogehalt in das Feld am Ende der Aufgabe ein.*

Carina verdient monatlich **2679 € Brutto**. Sie ist **1967** geboren.

Carina ist in **Steuerklasse III**, weil ihr Mann kein Geld verdient, sondern sich um die beiden Kinder kümmert. Da sie **zwei Kinder** hat kann sie **zwei Kinderfreibeträge** geltend machen.

Carina arbeitet in **Nordrhein-Westfalen.**

Carina zahlt **Kirchensteuer** und Beiträge zur **Rentenversicherung, Arbeitslosenversicherung und Krankenversicherung.**

Bei der Krankenversicherung muss sie einen **Zusatzbeitrag von 0,9 Prozent** bezahlen.

Sie hat außer ihrem Gehalt **keine weiteren Einkünfte und Umlagen**.

\_\_\_\_\_\_\_\_\_\_\_\_\_\_\_\_\_\_\_\_\_ Euro Nettogehalt:

## **Aufgabe 2:**

*Verfahren Sie so wie bei Aufgabe 1:*

Svenja lebt alleine mit einem Kind. Daher ist sie in Steuerklasse II.

Svenja ist 45 Jahre alt und arbeitet in Hessen. Vor einem Jahr ist sie aus der Kirche ausgetreten. Sie zahlt die üblichen Versicherungsbeiträge. Bei der Krankenversicherung muss sie einen Zusatzbeitrag in Höhe von 1,2% abführen.

Svenja verdient monatlich 1657 € Brutto.

Da sie regelmäßig 67 km zur Arbeit zurücklegt, wurde ihr ein Jahresfreibetrag in Höhe von 890 € auf ihrer Lohnsteuerkarte eingetragen.

Bitte berechnen Sie das Nettogehalt von Svenja:

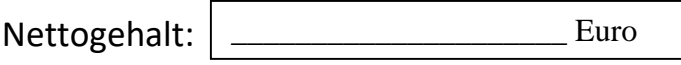